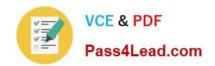

## 156-215.13<sup>Q&As</sup>

Check Point Certified Security Administrator - GAiA

# Pass CheckPoint 156-215.13 Exam with 100% Guarantee

Free Download Real Questions & Answers PDF and VCE file from:

https://www.pass4lead.com/156-215-13.html

100% Passing Guarantee 100% Money Back Assurance

Following Questions and Answers are all new published by CheckPoint
Official Exam Center

- Instant Download After Purchase
- 100% Money Back Guarantee
- 365 Days Free Update
- 800,000+ Satisfied Customers

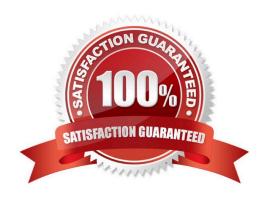

## https://www.pass4lead.com/156-215-13.html

### 2022 Latest pass4lead 156-215.13 PDF and VCE dumps Download

#### **QUESTION 1**

| The Central  |           | . :- :              | C Dl             | D70 The state 1 |                      | User Interface is   |
|--------------|-----------|---------------------|------------------|-----------------|----------------------|---------------------|
| The Security | / (¬atewa | v is installed on   | SecurePlanorm    | R/h ine detaill | non for the vven     | i iser interrace is |
| THE OCCURRE  | y Calciva | y io iliotalica oli | Occurre lationin | 1170 THE actual | L POIL IOI LIIC VVCD | Osci interiace is   |

- A. TCP 443
- B. TCP 4433
- C. TCP 18211
- D. TCP 257

Correct Answer: A

#### **QUESTION 2**

Where can you find the Check Point\\'s SNMP MIB file?

- A. \$CPDIR/lib/snmp/chkpt.mib
- B. There is no specific MIB file for Check Point products.
- C. \$FWDIR/conf/snmp.mib
- D. It is obtained only by request from the TAC.

Correct Answer: A

#### **QUESTION 3**

Where are custom queries stored in R76 SmartView Tracker?

- A. On the Security Management Server tied to the GUI client IP.
- B. On the SmartView Tracker PC local file system shared by all users of that local PC.
- C. On the Security Management Server tied to the Administrator User Database login name.
- D. On the SmartView Tracker PC local file system under the user\\'s profile.

Correct Answer: C

#### **QUESTION 4**

A snapshot delivers a complete SecurePlatform backup. The resulting file can be stored on servers or as a local file in

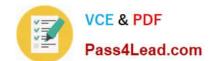

#### https://www.pass4lead.com/156-215-13.html

2022 Latest pass4lead 156-215.13 PDF and VCE dumps Download

/var/CPsnapshot/snapshots. How do you restore a local snapshot named MySnapshot.tgz?

- A. As expert user, type the command revert --file MySnapshot.tgz.
- B. As expert user, type the command snapshot -r MySnapshot.tgz.
- C. As expert user, type the command snapshot R to restore from a local file. Then, provide the correct file name.
- D. Reboot the system and call the start menu. Select the option Snapshot Management, provide the Expert password and select [L] for a restore from a local file. Then, provide the correct file name.

Correct Answer: A

#### **QUESTION 5**

You have detected a possible intruder listed in SmartView Tracker\\'s active pane. What is the fastest method to block this intruder from accessing your network indefinitely?

- A. In SmartView Monitor, select Tools > Suspicious Activity Rules.
- B. Modify the Rule Base to drop these connections from the network.
- C. In SmartView Tracker, select Tools > Block Intruder.
- D. In SmartDashboard, select IPS > Network Security > Denial of Service.

Correct Answer: C

<u>Latest 156-215.13 Dumps</u>

156-215.13 PDF Dumps

156-215.13 Study Guide

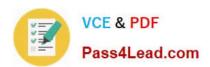

To Read the Whole Q&As, please purchase the Complete Version from Our website.

## Try our product!

100% Guaranteed Success

100% Money Back Guarantee

365 Days Free Update

**Instant Download After Purchase** 

24x7 Customer Support

Average 99.9% Success Rate

More than 800,000 Satisfied Customers Worldwide

Multi-Platform capabilities - Windows, Mac, Android, iPhone, iPod, iPad, Kindle

We provide exam PDF and VCE of Cisco, Microsoft, IBM, CompTIA, Oracle and other IT Certifications. You can view Vendor list of All Certification Exams offered:

https://www.pass4lead.com/allproducts

## **Need Help**

Please provide as much detail as possible so we can best assist you. To update a previously submitted ticket:

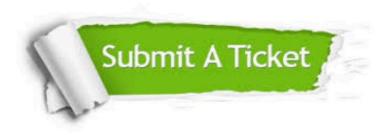

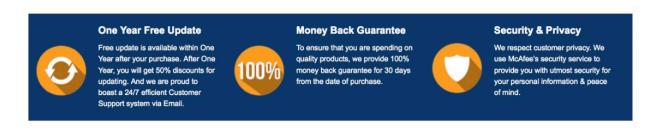

Any charges made through this site will appear as Global Simulators Limited.

All trademarks are the property of their respective owners.

Copyright © pass4lead, All Rights Reserved.